## Package mathfont v. 2.2b Symbol List Conrad Kosowsky August 2023 kosowsky.latex@gmail.com

For easy, off-the-shelf use, type the following in your preamble and compile with X <sup>E</sup> LATEX or LuaLATEX:

\usepackage[\*font name*}]{mathfont}

As of version 2.0, using LuaL<sup>AT</sup>FX is recommended.

## **Overview**

The mathfont package adapts unicode text fonts for math mode. The package allows the user to specify a default unicode font for different classes of math symbols, and it provides tools to change the font locally for math alphabet characters. When typesetting with LuaTEX, mathfont adds resizable delimiters, big operators, and a MathConstants table to text fonts.

The mathfont package provides tools to access several hundred characters for math typesetting, and this document lists these symbols along with the control sequences to access them. To get access to the symbols from a section of this document, call \mathfont with the keyword-option for that section and the name of a font that contains those symbols. The package does not define any math symbols until you call \mathfont or \setfont (or load **mathfont** with a font name as package option), and if you see a symbol or control sequence here that is not part of standard LATEX, you will not be able to access it until you call \mathfont on the corresponding keyword. Further, mathfont does not come with or load any fonts by itself, so you are responsible for the fonts. Not all fonts contain all math symbols, so choose your font wisely!<sup>1</sup> This document shows ancient Greek in Crimson, Hebrew in Coelacanth, and all other math characters in STIXGeneral.

As of version 2.0, mathfont artificially adds resizable delimiters and big operator characters to text fonts when you compile with LualAT<sub>EX</sub>. In this case, square root symbols will automatically resize, big operators will appear larger in \displaystyle, and you can use \left, \right, and \big, etc. with characters from the keyword delimiters. If you use

Acknowledgements: Thanks to Lyric Bingham for her work checking my unicode hex values. Thanks to Shyam Sundar, Adrian Vollmer, Herbert Voss, and Andreas Zidak for pointing out bugs in previous versions of mathfont. Thanks to Jean-François Burnol for pointing out an error in the documentation in reference to his mathastext package.

<sup>1</sup>Besides letters and digits, most unicode text fonts should contain diacritics, delimiters, and the basic math characters in the keyword symbols. Text fonts will often contain square root and basic operator symbols, but they may not be suitable for math typesetting. Greek characters are hit or miss, and it is unusual for English text fonts to contain Cyrillic, Hebrew, ancient Greek, arrows, letterlike characters, or any extended (keywords extbigops and extsymbols) set of symbols. After you load mathfont, T<sub>EX</sub> will print a message to the terminal if you try to typeset a missing character from some font.

| Character        | Keywords                                                           | Default Font                                                |
|------------------|--------------------------------------------------------------------|-------------------------------------------------------------|
| \increment       | greekupper<br>symbols                                              | symbols                                                     |
| \nabla           | greekupper<br>symbols with LuaTFX<br>$ext symbols$ with $X\pi TFX$ | (ext)symbols                                                |
|                  | symbols<br>delimiters with LuaTFX                                  | symbols normally<br>delimiters after \left,<br>\right, etc. |
| \simeq and \cong | symbols<br>extsymbols                                              | extsymbols                                                  |

**Table 1: Characters Defined by Multiple Keywords**

X E TEX, mathfont will not create large variants of characters, and your unicode math symbols will all be the same size as they appear in the font. In this case, you may be best off sticking with the Computer Modern defaults for resizable characters provided they don't clash with the rest of your document. Throughout this document, anything labeled "LuaT<sub>EX</sub> only" means that mathfont provides this functionality only if you enable Lua-based font adjustments. If you load mathfont in LuaT<sub>E</sub>X with the no-adjust option, you will not be able to access these features the same as if you typeset with  $X_{\text{F}}$ [FX.

A few characters appear multiple times in this list. When that happens, it means that mathfont defines the control sequence for multiple keywords. If you call \mathfont for only one of those keywords, your symbol will appear in the font associated with that keyword. If you call \mathfont on multiple keywords, the package uses the font associated with the default keyword/font for that character. Table 1 lists the default keyword for each command that appears multiple times in this document. If you need unicode encoding slot numbers for character metric adjustments, each symbol corresponds to its standard unicode encoding value, with the exception of the fake angle brackets. When you typeset with  $LaT<sub>F</sub>X$ , mathfont artificially adds \fakelangle, \fakerangle, \fakellangle, and \fakerrangle to the font in encoding slots 1,044,508–1,044,511 respectively.

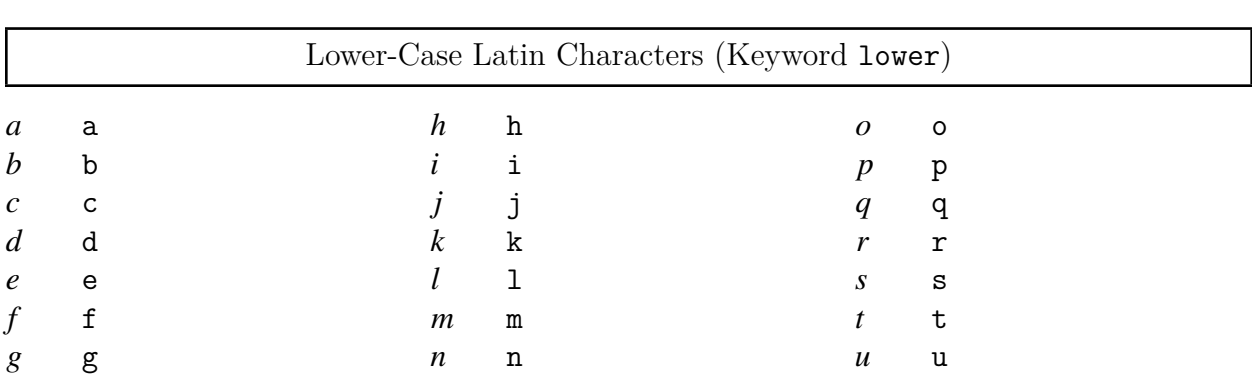

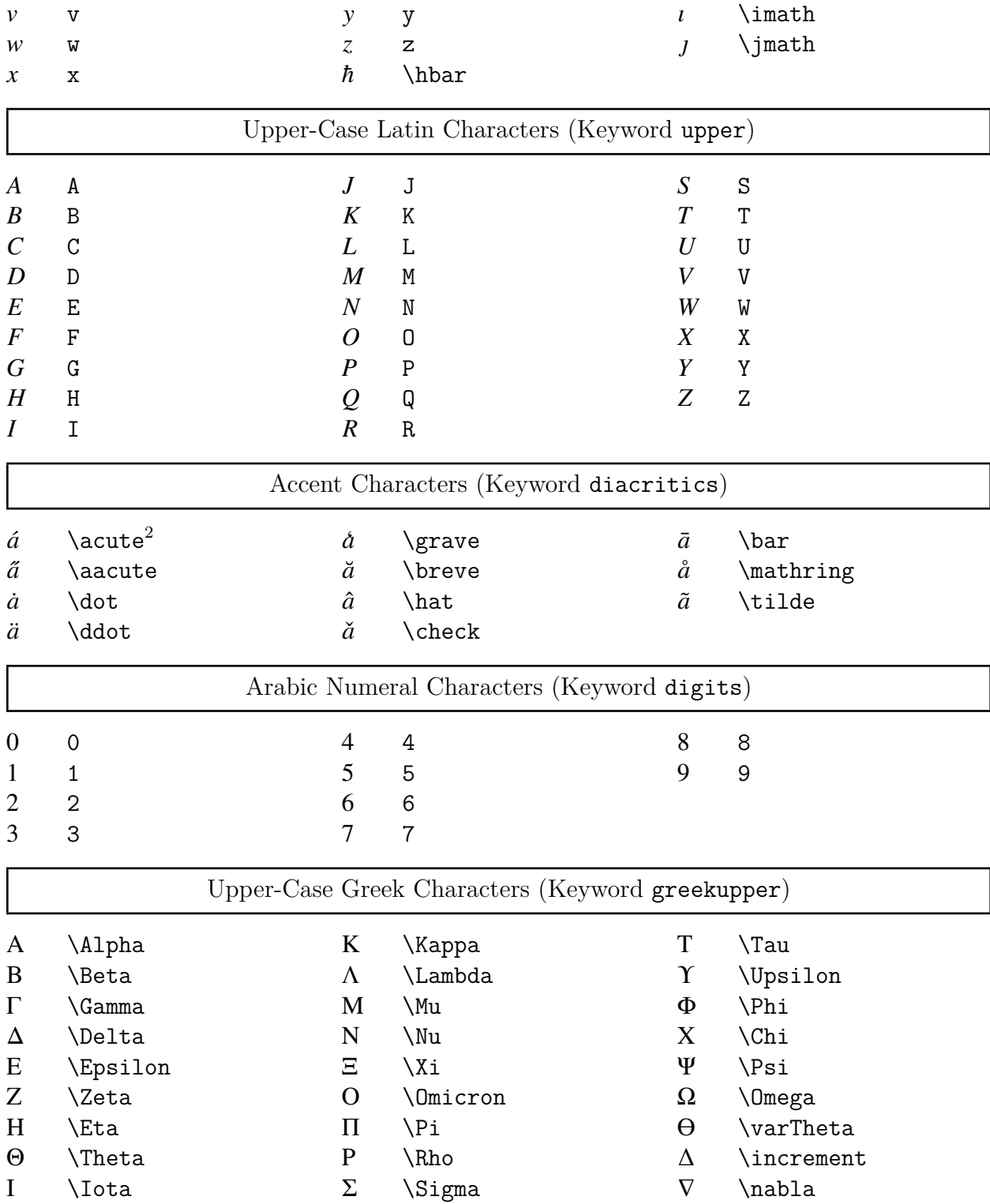

 $2$ You will run into trouble if you load amsmath after calling \mathfont with the accent keyword. This is a known bug.

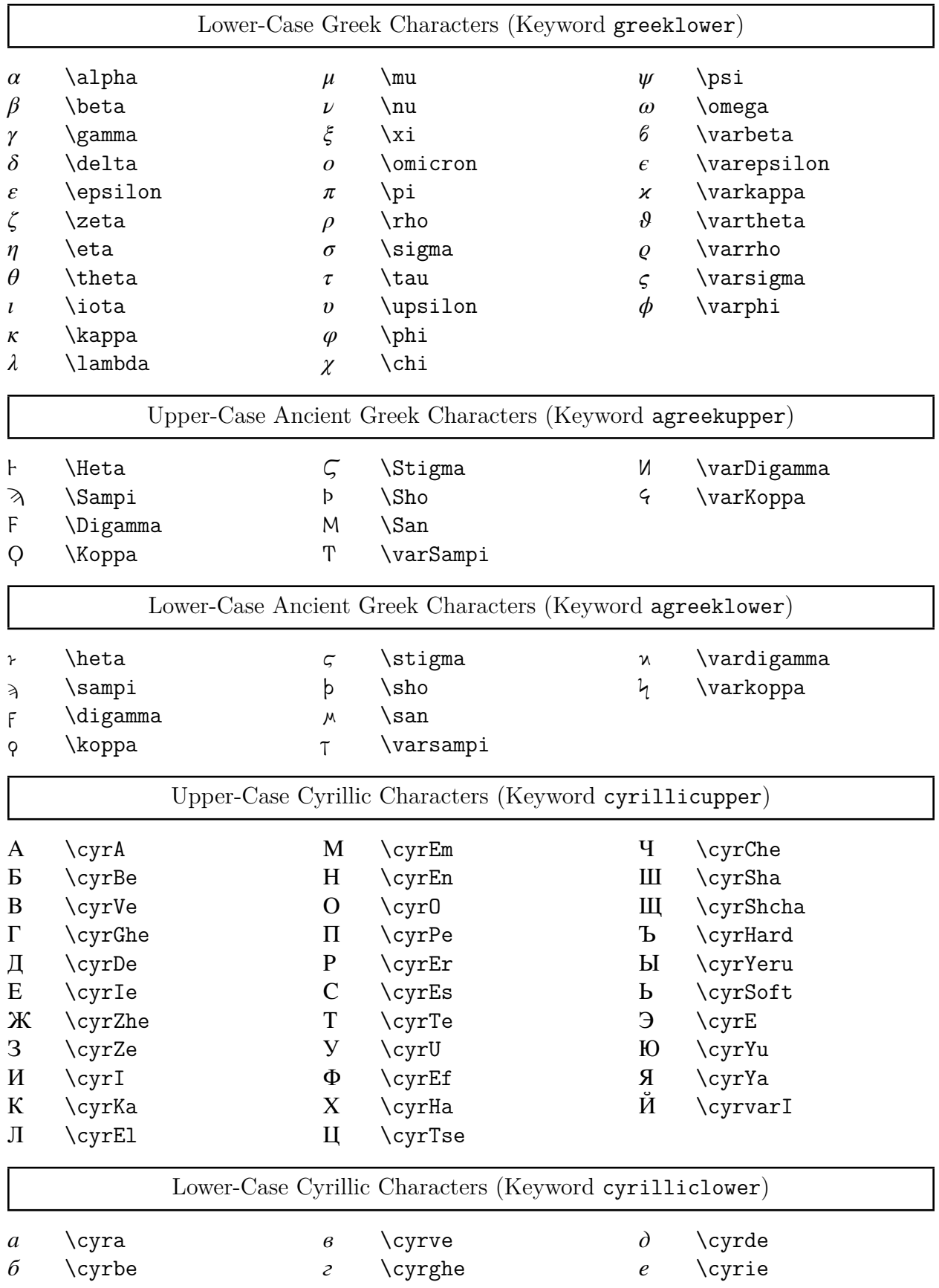

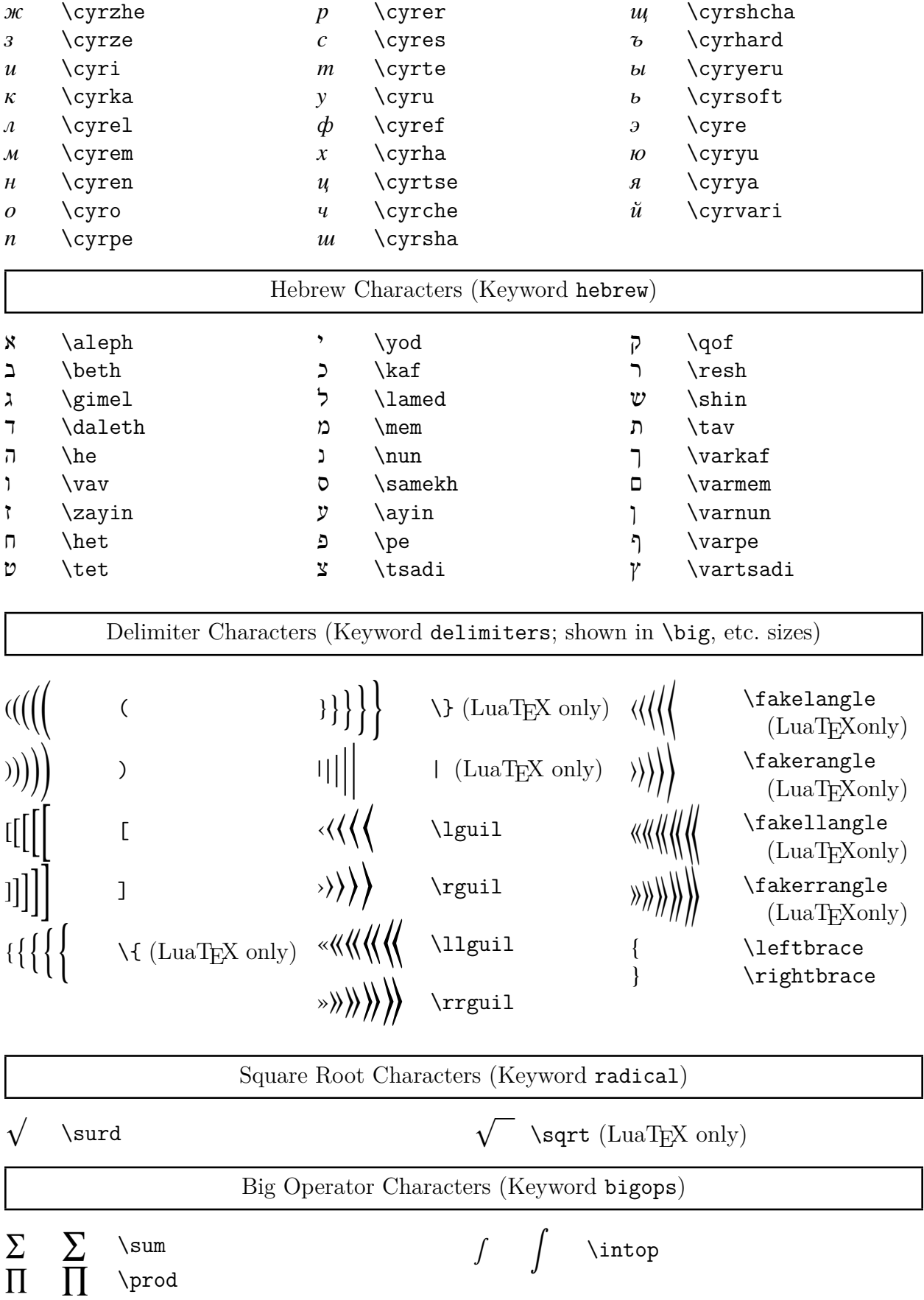

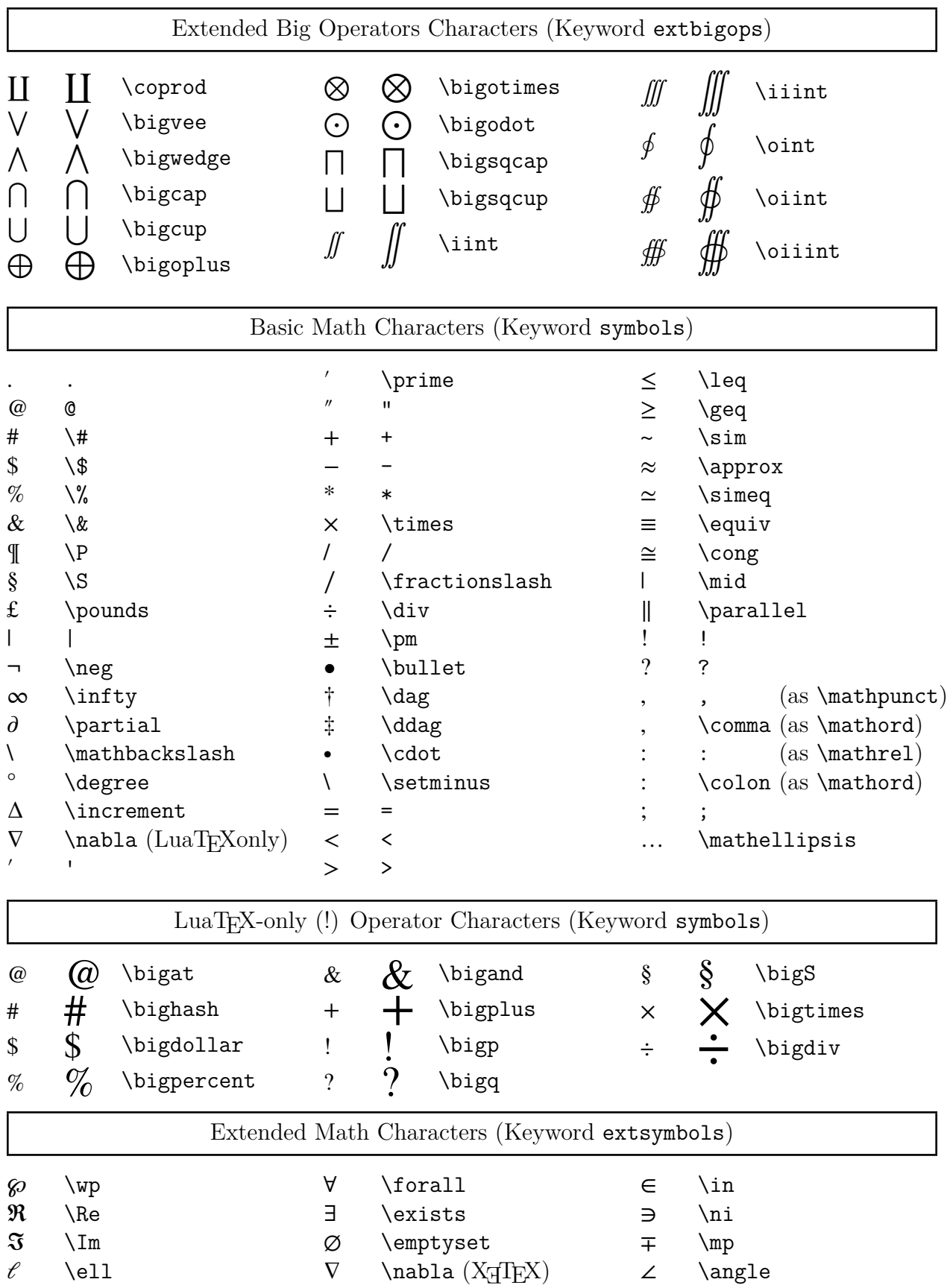

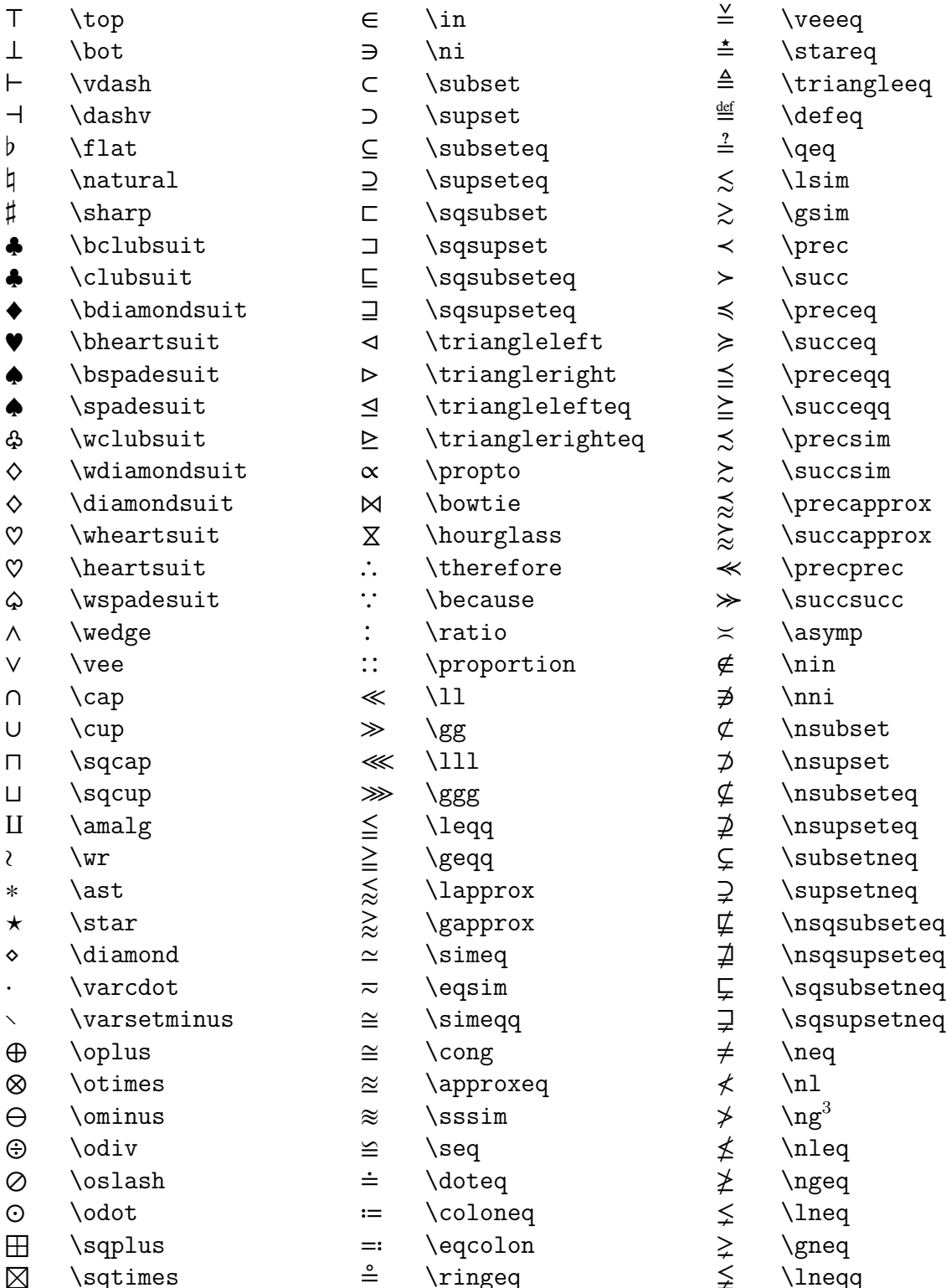

 $\wr$ 

⊠ \sqtimes ⊟ \sqminus ⊡ \sqdot

 ${}^{3}$ In text mode,  $\ng$  produces  $\ng$ —as of version 2.2b, mathfont redefines the math-mode version only and leaves the text-mode version alone. If you are using the hyperref package, you should type \mathng instead of \ng.

> \gneq<br>1 \lneqq<br>2 \gneqq ≨ \lneqq

≩ \gneqq

\ntriangleleft

 $\stackrel{\circ}{=} \mathcal{L}$ <br> $\stackrel{\circ}{=} \mathcal{L}$ ≘ \arceq

≙ \wedgeeq

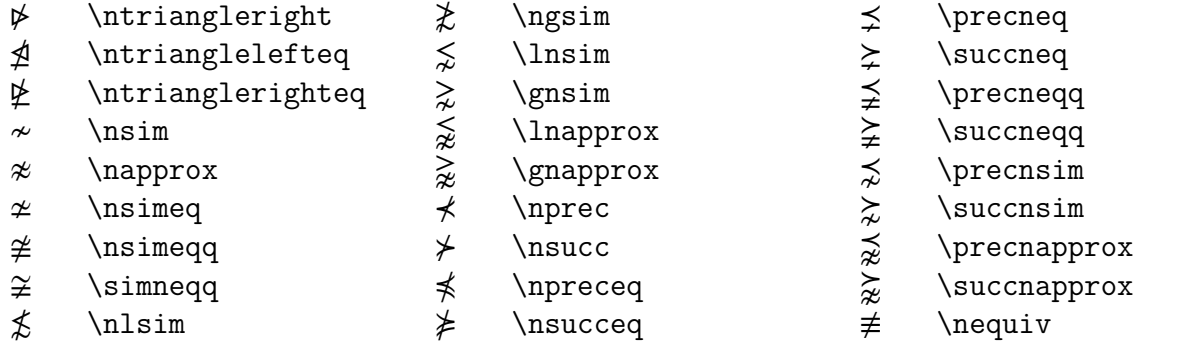

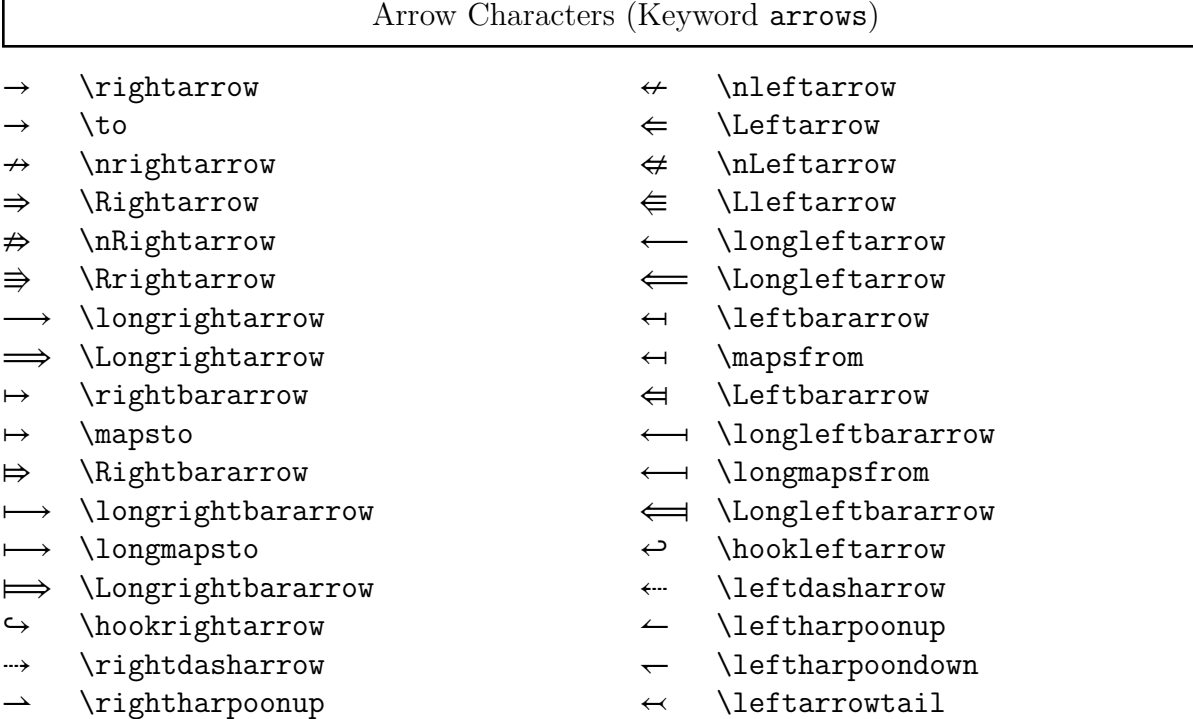

- $\leftarrow$  \leftarrowtail
	- ⬲ \leftoplusarrow
- ↜ \leftwavearrow
- ⇜ \leftsquigarrow
- ⬳ \longleftsquigarrow
- ↫ \looparrowleft
- $\cap$  \curvearrowleft
- ↺ \circlearrowleft
- ↞ \twoheadleftarrow
- $\leftarrow$  \leftarrowtobar
- ⇦ \leftwhitearrow
- ⇇ \leftleftarrows
- ⬱ \leftleftleftarrows
- ↔ \leftrightarrow
- ⇔ \Leftrightarrow
- ⇎ \nLeftrightarrow
- ← \longleftrightarrow

 $\mapsto$ 

⇁ \rightharpoondown ↣ \rightarrowtail  $\oplus$  \rightoplusarrow ↝ \rightwavearrow ⇝ \rightsquigarrow ⟿ \longrightsquigarrow

↬ \looparrowright ⤻ \curvearrowright ↻ \circlearrowright  $\rightarrow$  \twoheadrightarrow ⇥ \rightarrowtobar ⇨ \rightwhitearrow ⇉ \rightrightarrows

← \leftarrow

← \from

⇶ \rightrightrightarrows

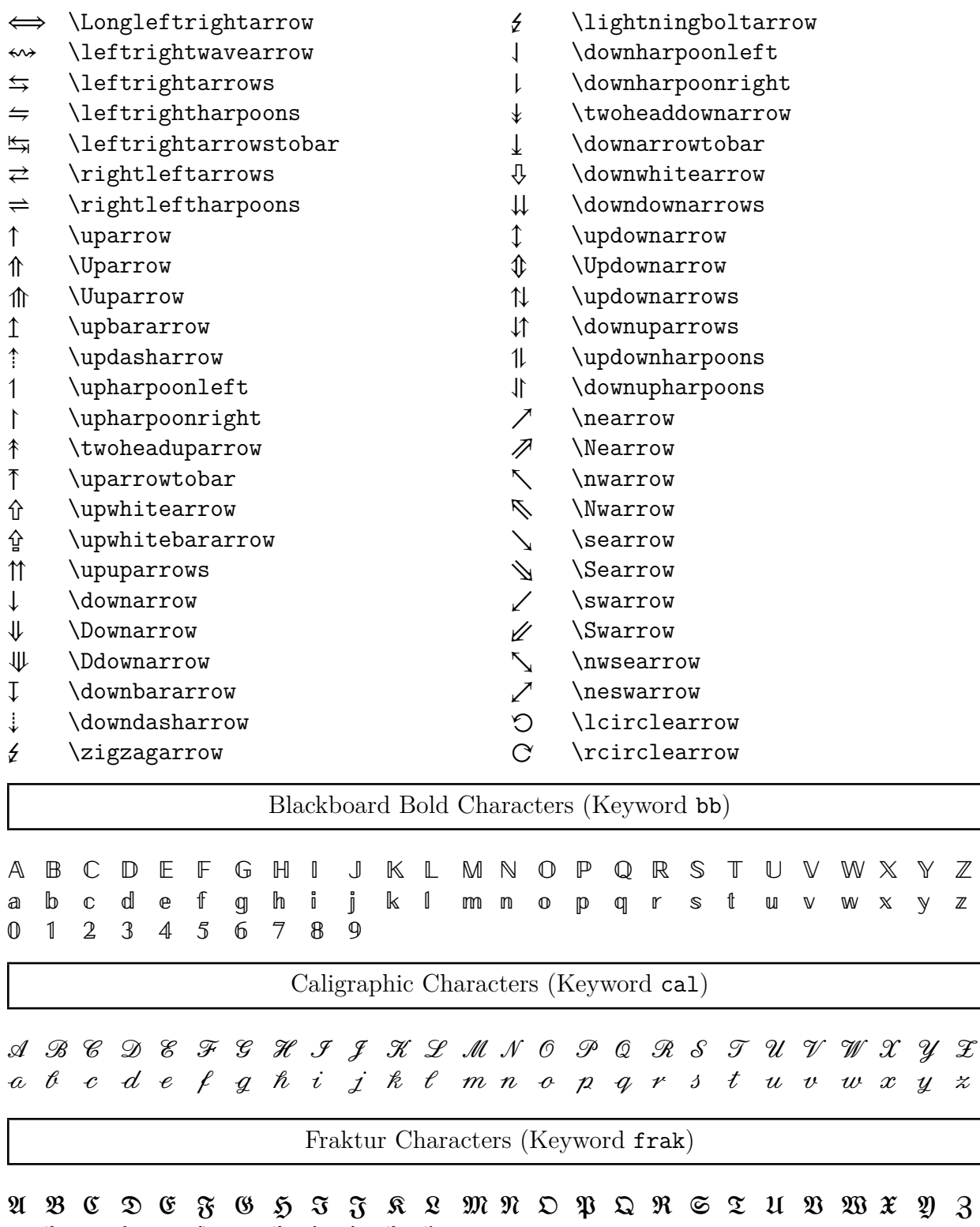

 $a$  bc be f g h i j f l m n o p q r  $\pm$  t u b m  $\mp$  h  $\sqrt{3}$ 

Bold Calligraphic Characters (Keyword bcal)

 $\mathcal{A}\ \mathcal{B}\ \mathcal{C}\ \mathcal{D}\ \mathcal{E}\ \mathcal{F}\ \mathcal{E}\ \mathcal{H}\ \mathcal{I}\ \mathcal{J}\ \mathcal{K}\ \mathcal{L}\ \mathcal{M}\ \mathcal{N}\ \mathcal{O}\ \mathcal{P}\ \mathcal{Q}\ \mathcal{R}\ \mathcal{S}\ \mathcal{T}\ \mathcal{U}\ \mathcal{V}\ \mathcal{W}\ \mathcal{X}\ \mathcal{Y}\ \mathcal{Z}$ 

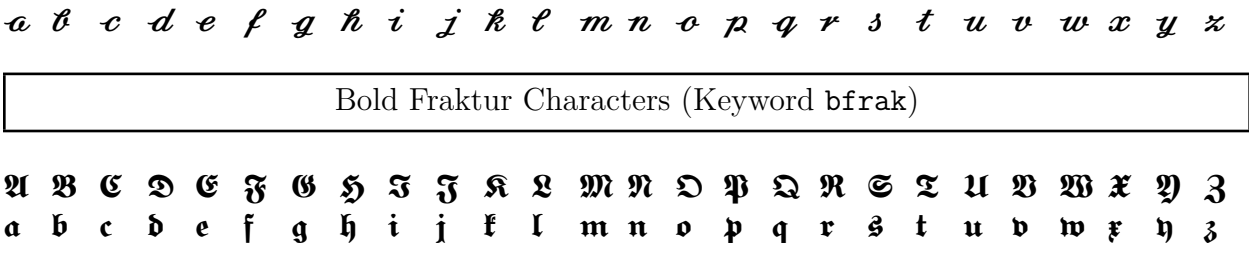